**Teilt: Occil** 

06-10-2020 Data 43 Pagina

1 Foglio

La strategia dell'Aran per evitare l'effetto paralisi delle agitazioni di piccole sigle

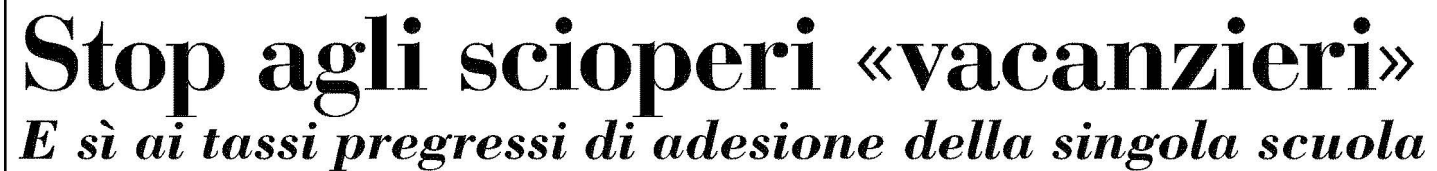

## DI MARCO NOBILIO

tatistiche di adesione agli scioperi suddivisi per sigle sindacali a disposizione dei genitori e franchigia di 5 giorni in coincidenza dell'inizio delle lezioni e delle vacanze. Stop, per il momento, alla precettazione dei docenti. Si va verso un accordo in due tempi tra Aran e sindacati sulla delicata materia dei servizi minimi da garantire in caso di sciopero. Il 29 settembre scorso le parti si sono incontrate ed è stato raggiunto un primo assenso su due questioni importanti. La prima riguarda le statistiche di adesione agli scioperi.

Il ministero dell'istru-

sto un'applicazione con la quale le scuole dovranno rilevare i dati delle adesioni e inserirle in una piattaforma informatica appositamente predisposta. Questi nuovi dati, insieme a quelli già disponibili, che riguardano la serie storica delle adesioni, saranno messi a disposizione dei genitori. E ciò servirà a conoscere in anticipo le probabilità di adesione alle agitazioni di volta in volta proclamate dalle varie organizzazioni sindacali.

La seconda riguarda la cosiddetta franchigia di 5 giorni. In pratica la novità consisterebbe nella sospensione del diritto di sciopero 5 giorni dopo l'inizio delle

dopo le vacanze. La questione della precettazione dei docenti in caso di sciopero dovrebbe, invece, rimanere sospesa.

La sospensione deriverebbe dalla necessità di verificare sul campo, tramite la nuova piattaforma di rilevazione predisposta dal ministero dell'istruzione, quale sia il tasso effettivo di adesioni agli scioperi. Così da verificare con dati certi se la precettazione sia necessaria oppure no. La proposta di un accordo in due tempi è stata avanzata dall'Aran in premessa alla riunione di martedì scorso. Ed ha ottenuto il sostanziale assenso di tutte le sigle sindacali presenti al

zione, infatti, ha predispo- lezioni e 5 giorni prima e tavolo. Si è trattato, però, di una proposta interlocutoria. Perché il via libera definitivo potrà essere dato solo dalla commissione di garanzia.

L'Aran, infatti, agisce su mandato della commissione. Sciogliere la riserva, quindi, spetta a quest'ultima.

Resta il fatto, però, che tutte le organizzazioni sindacali presenti al tavolo si sono espresse coralmente contro l'ipotesi di precettazione dei docenti avanzata dalla commissione tramite l'Aran

Pertanto, qualora la commissione dovesse respingere la proposta di mediazione elaborata dall'Aran, non vi sarebbero ulteriori margini negoziali.  $\odot$  Riproduzione riservata-